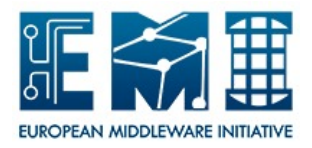

# **EUROPEAN MIDDLEWARE INITIATIVE**

## **STORM FAQ AND TROUBLESHOOTING**

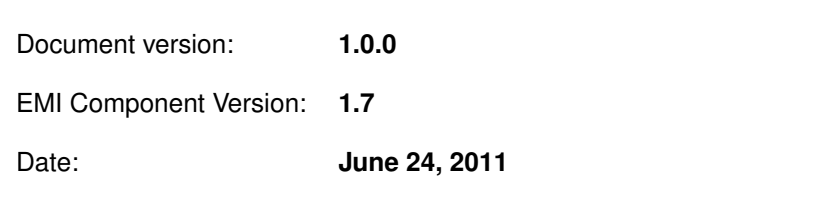

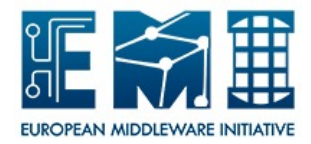

This work is co-funded by the EC EMI project under the FP7 Collaborative Projects Grant Agreement Nr. INFSO-RI-261611.

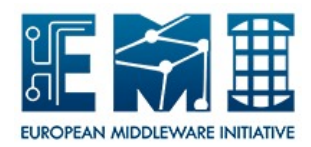

### **CONTENTS**

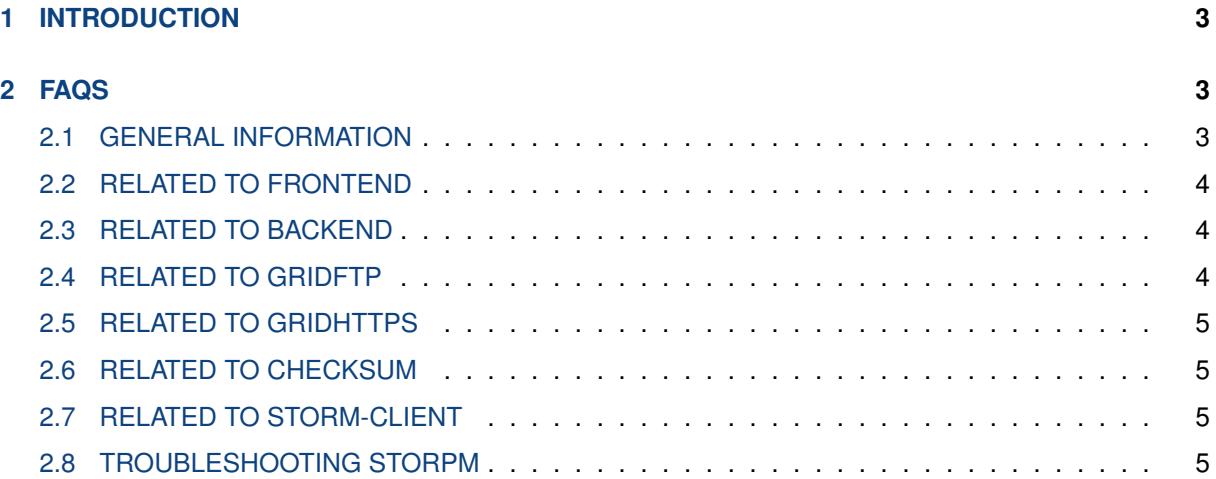

## <span id="page-2-0"></span>**1 INTRODUCTION**

This document is addressed to Site Administrators responsible for StoRM installation and configuration.

## <span id="page-2-1"></span>**2 FAQS**

#### <span id="page-2-2"></span>**2.1 GENERAL INFORMATION**

#### **Q. How can I communicate issues to the StoRM team?**

A. Please use the GGUS helpdesk [\(https://ggus.org/pages/home.php\)](https://ggus.org/pages/home.php) and provide the following information:

- Your Site Name
- A description of the problem
- The version of the StoRM packages installed
- The type of the StoRM deployment
- Any relevant log file

For other issues you can contact StoRM support (storm-support@lists.infn.it), or StoRM user (stormusers@cnaf.infn.it).

#### **Q. Where can I find the StoRM System Administration Guide?**

A. You can find the StoRM System Administration Guide document in the StoRM Documentation page [\(http://storm.forge.cnaf.infn.it/documentation/home\)](http://storm.forge.cnaf.infn.it/documentation/home).

#### **Q. Where can I find the StoRM FAQ?**

A. You can find the StoRM FAQ document in the StoRM Documentation page [\(http://storm.forge.cnaf.infn.](http://storm.forge.cnaf.infn.it/documentation/home) [it/documentation/home\)](http://storm.forge.cnaf.infn.it/documentation/home).

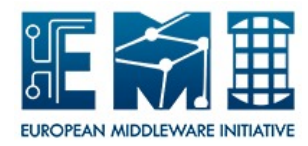

#### **Q. Where can I find the StoRM Functional Description?**

A. You can find the StoRM Functional Description document in the StoRM Documentation page [\(http:](http://storm.forge.cnaf.infn.it/documentation/home) [//storm.forge.cnaf.infn.it/documentation/home\)](http://storm.forge.cnaf.infn.it/documentation/home).

#### <span id="page-3-0"></span>**2.2 RELATED TO FRONTEND**

#### **Q. Where are the Frontend log files located?**

A. The Frontend log files are located under /var/log/storm/

#### **Q. What are the Frontend configuration files?**

A. The Frontend configuration file is storm-frontend-server.conf located under /etc/storm/frontend-server.

#### **Q. What are the other configuration files to consider in a Frontend node?**

A. It is useful to look at the content of the /etc/hosts and site.def files.

#### **Q. What are the mandatory checks?**

A. In the Frontend configuration file check the contents of the following parameters:

fe.threadpool.threads.number db.host db.passwd db.user be.xmlrpc.host

verifying the correctness of the backend hostname, user and password of database. Moreover, verify that the file /etc/hosts be well-formed.

#### <span id="page-3-1"></span>**2.3 RELATED TO BACKEND**

#### **Q. Where are the Backend log files located?**

A. The Backend log files are located under /var/log/storm/

#### **Q. What are the Backend configuration files?**

A. The Backend configuration files are storm.properties, namespace.xml, and logging.xml located under /etc/storm/backend-server.

#### **Q. What are the other configuration files to consider in a Backend node?**

A. It is useful to look at the content of the /etc/hosts, /etc/my.conf, /etc/fstab and site.def files.

#### **Q. What are the mandatory checks?**

#### <span id="page-3-2"></span>**2.4 RELATED TO GRIDFTP**

#### **Q. Is GridFTP able to calculate checksum?**

A. Yes, it is.

#### **Q. What type of checksum algorithm is supported by GridFTP plugin?**

A. The type of checksum algorithm supported by the GridFTP plugin is adler32.

#### **Q. Where are the GridFTP log files located?**

<span id="page-4-0"></span>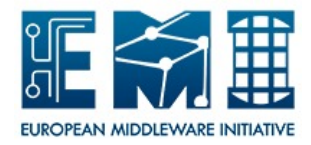

A. The GridFTP log files are located under /var/log/storm/

#### **Q. What are the other configuration files to consider in a GridFTP node?**

A. It is useful to look at the content of the /etc/hosts and site.def files.

#### **Q. What are the mandatory checks?**

#### <span id="page-4-1"></span>**2.5 RELATED TO GRIDHTTPS**

#### <span id="page-4-2"></span>**2.6 RELATED TO CHECKSUM**

#### **Q. In which case is the Checksum service useful to be configured?**

A. When your application needs to calculate checksum of files that are already on the storage but they do not have checksum.

#### **Q. Where are the Checksyum log files located?**

A. The Checksum log files are located under /var/log/storm/

#### **Q. What are the Checksum configuration files?**

A. The Checksum configuration file is storm-checksum-server under /etc/storm/checksum-server.

#### <span id="page-4-3"></span>**2.7 RELATED TO STORM-CLIENT**

#### <span id="page-4-4"></span>**2.8 TROUBLESHOOTING STORPM**